## **AirVox<sup>®</sup> PCMCIA**

Beknopte gebruiksaanwijzing

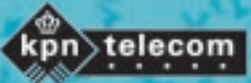

IIIſ

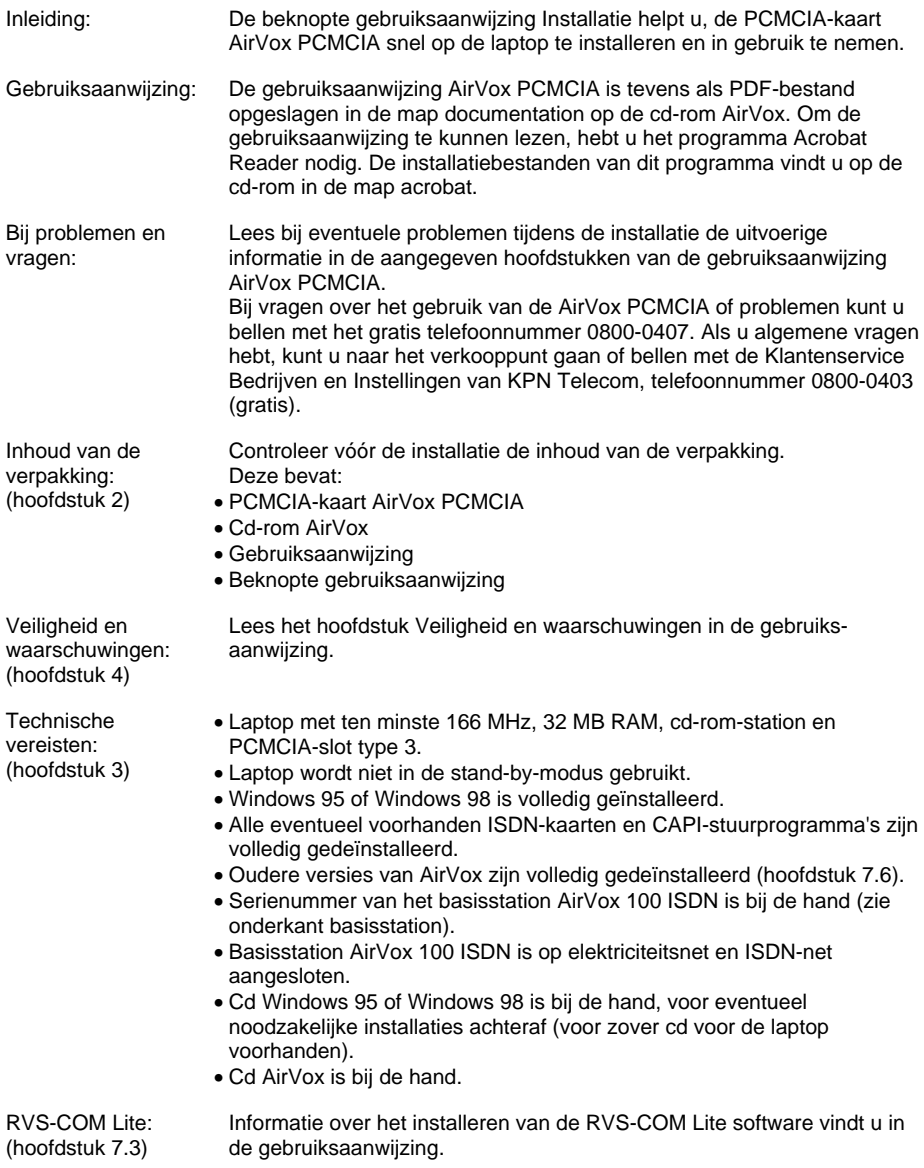

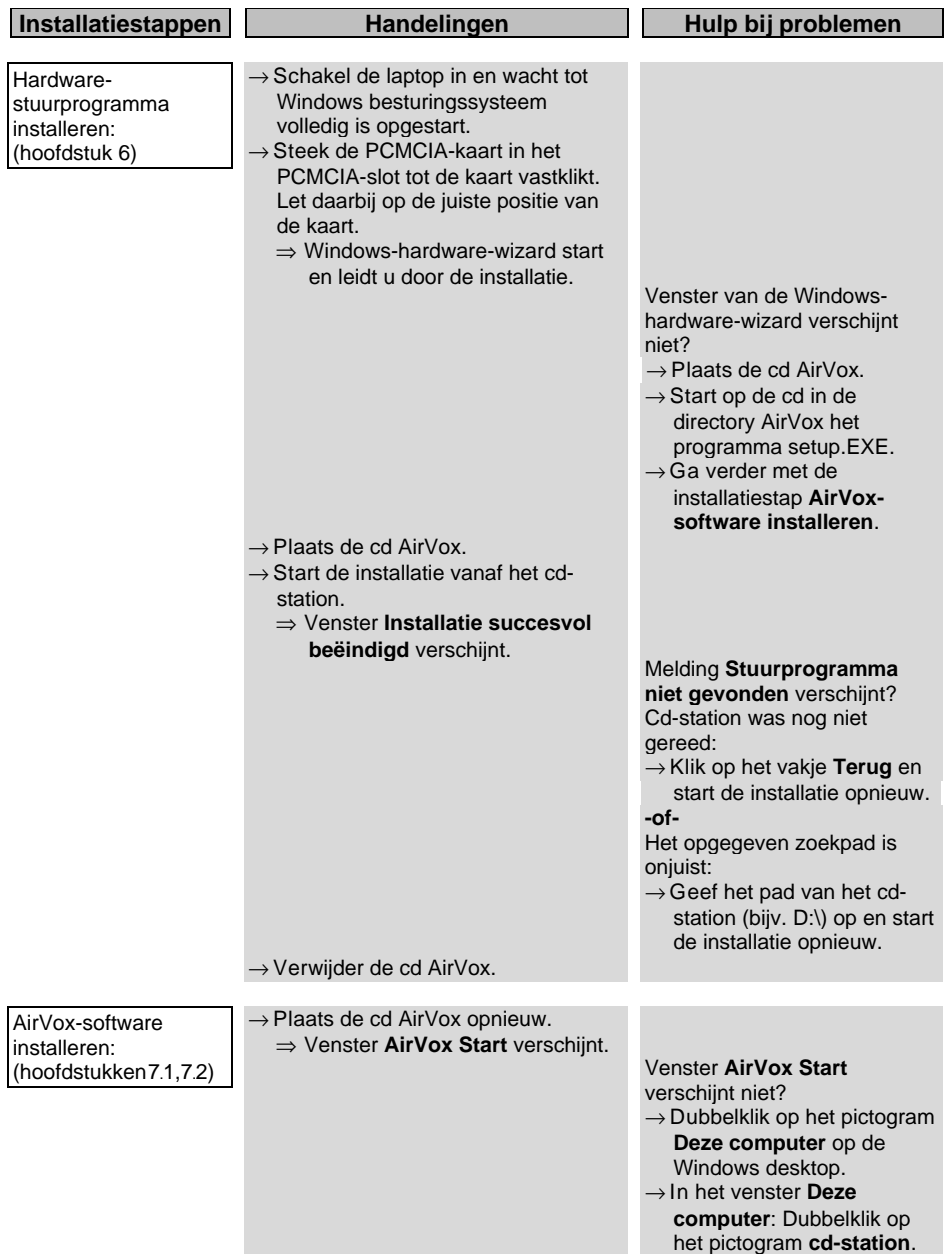

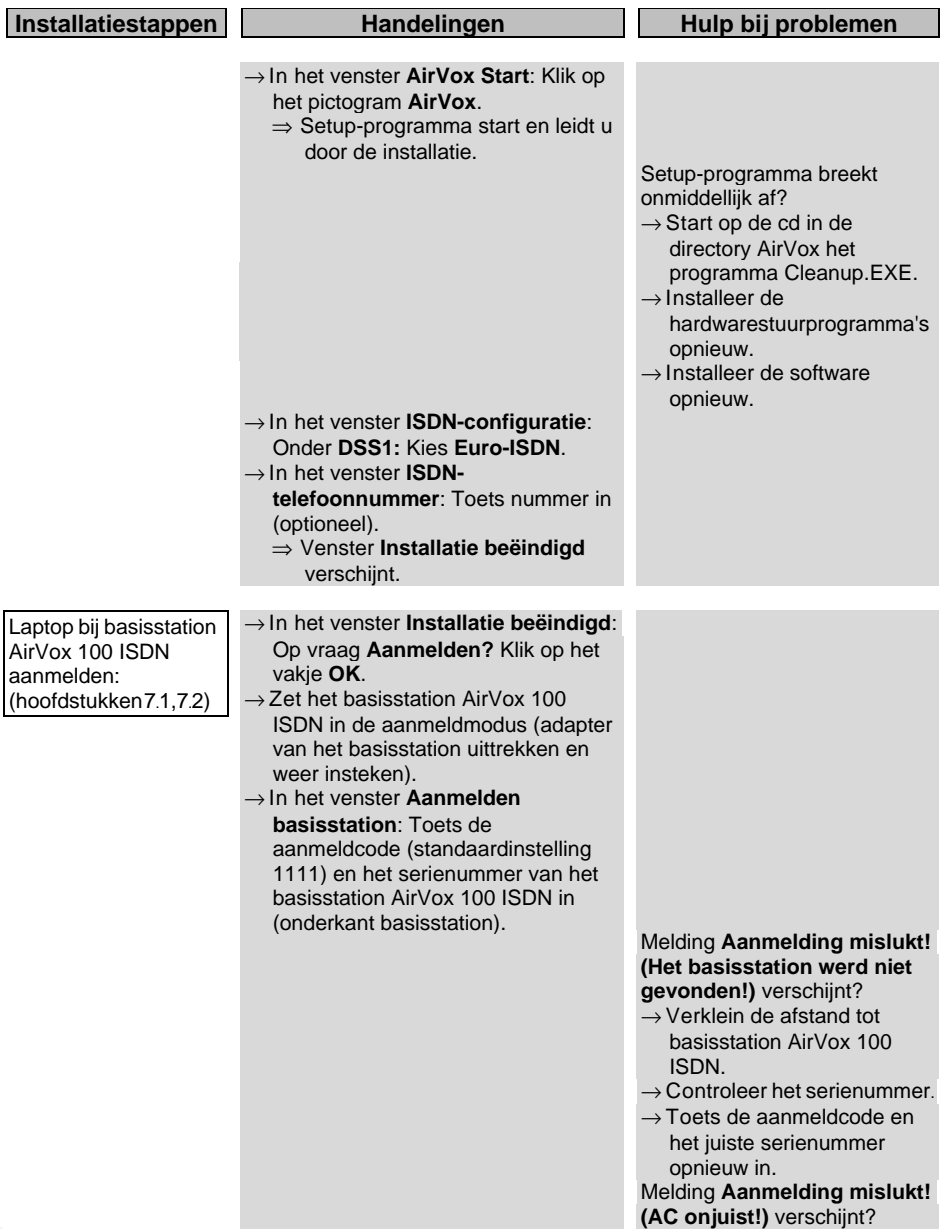

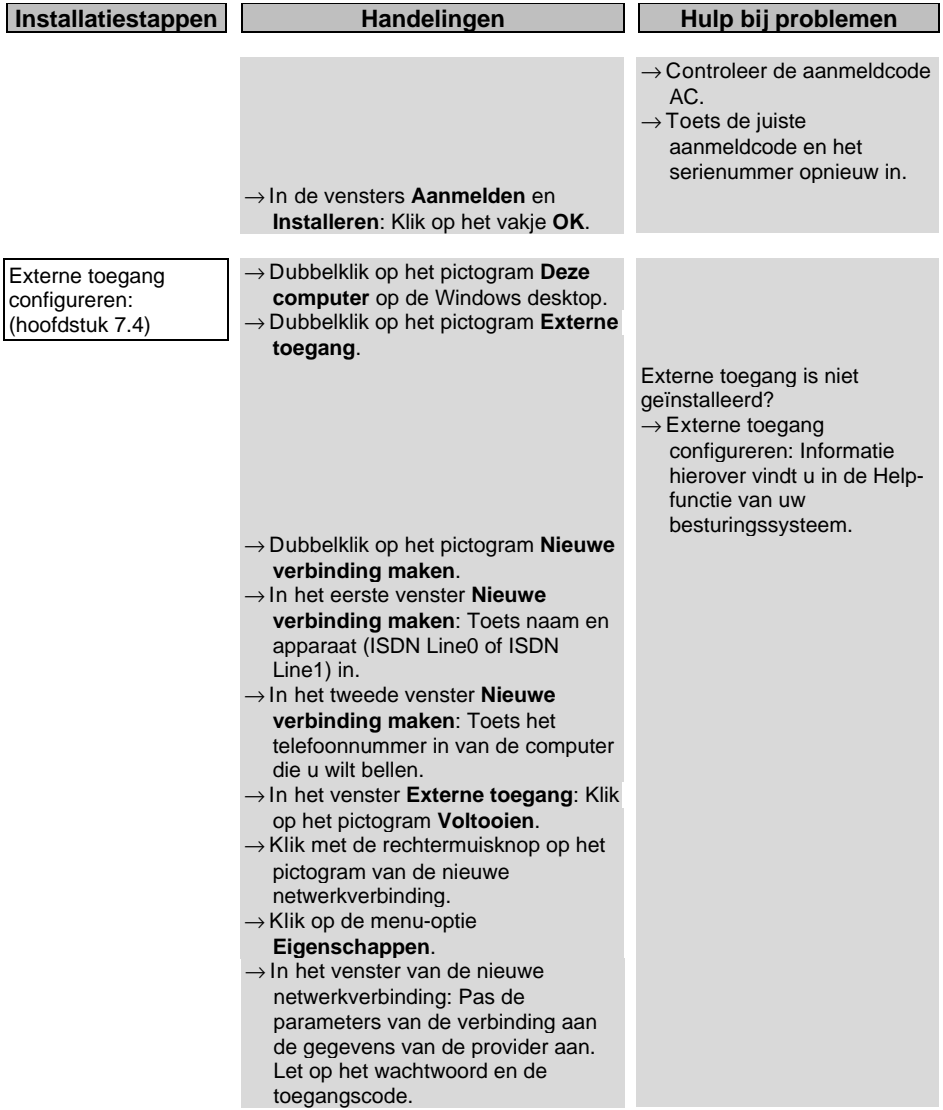

© Copyright november 1999 KPN Telecom B.V.

KPN Telecom behoudt zich het recht voor wijzigingen aan te brengen, zonder voorafgaand bericht. KPN Telecom kan niet aansprakelijk worden gesteld voor schade of letsel die het gevolg is van verkeerd gebruik of gebruik dat niet in overeenstemming is met de instructies uit deze handleiding.

De diensten en producten die aangeduid zijn met  $^{\circledast}$ , zijn geregistreerde merken van KPN N.V.

KA122.204.KPN.NL1.2-1199